有关Linux操作系统的运行级别详解 PDF转换可能丢失图片或

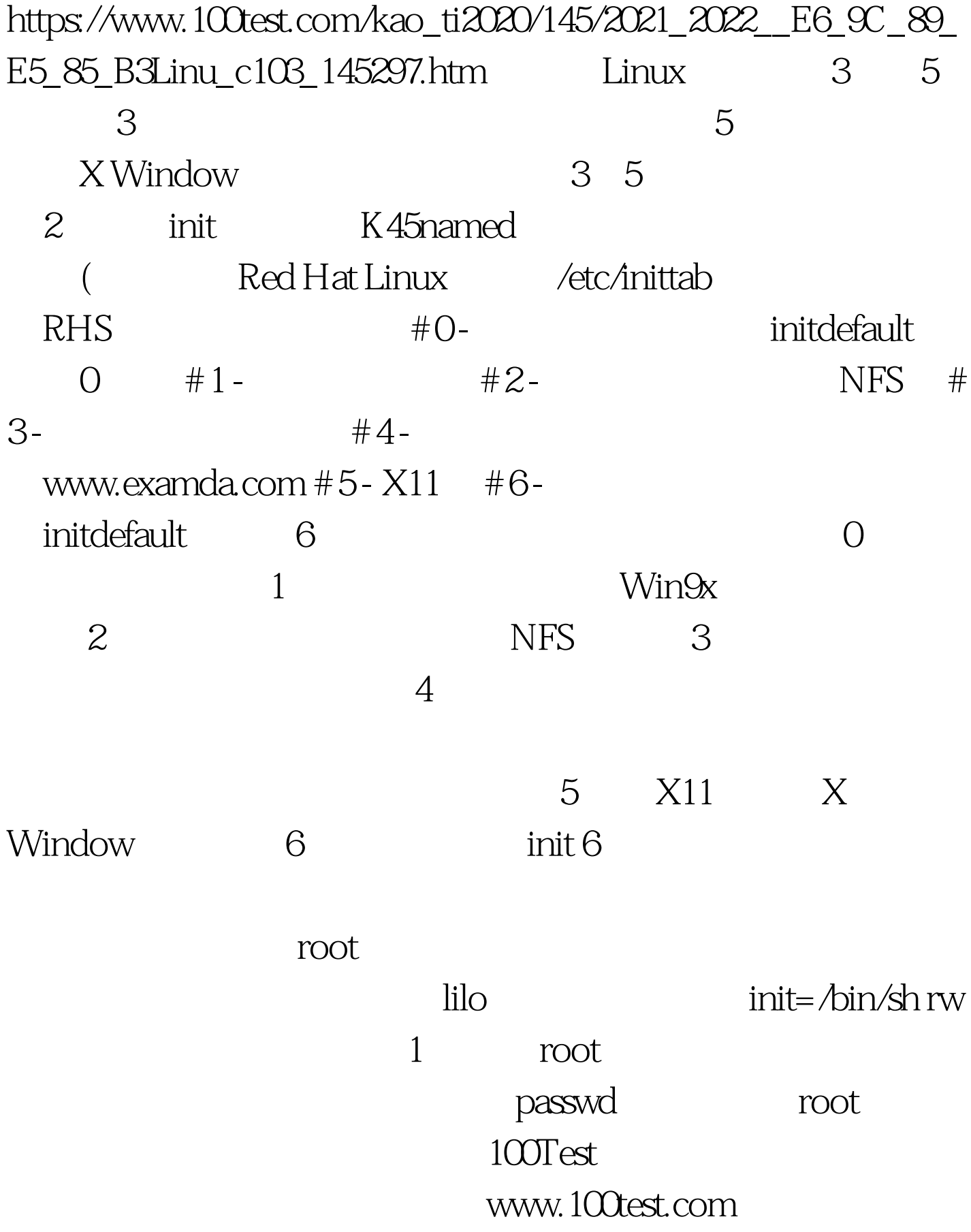